## Corrigé de l'exercice 1

Sur ce plan, la longueur *b* mesure en réalité 4,4 m :

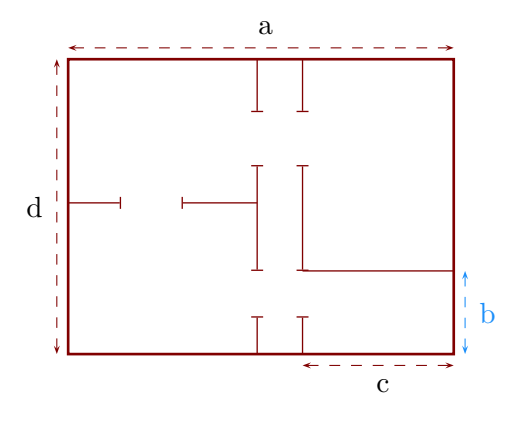

▶1. Déterminer l'échelle de ce plan. Sur le plan, je mesure que  $b = 1, 1$  cm. Or on sait que en réalité  $b = 4, 4m = 440$  cm et  $4400 \div 11 = 400$ .

L'échelle de ce plan est donc 1*/*400*<sup>e</sup>* .

◮**2.** Déterminer les longueurs réelles *a*, *c* et *d*.

Grâce à la question précédente, je peux compléter le tableau :

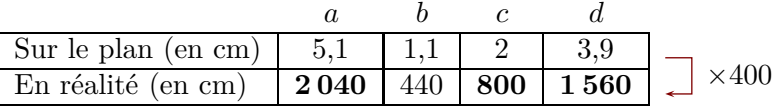

Pour conclure, on convertit ses longueurs en m :

$$
a = 20, 4 \text{ m}
$$
;  $b = 4, 4 \text{ m}$ ;  $c = 8 \text{ m}$ ;  $d = 15, 6 \text{ m}$ 

## Corrigé de l'exercice 2

Sur ce plan, la longueur *a* mesure en réalité 37,5 m :

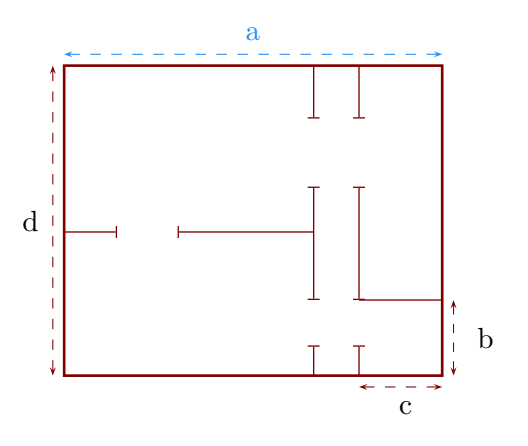

- ▶1. Déterminer l'échelle de ce plan. Sur le plan, je mesure que  $a = 5$  cm. Or on sait que en réalité  $a = 37, 5 \,\mathrm{m} = 3750 \,\mathrm{cm}$  et  $37500 \div 50 = 750$ . L'échelle de ce plan est donc 1*/*750*<sup>e</sup>* .
- ◮**2.** Déterminer les longueurs réelles *b*, *c* et *d*.

Grâce à la question précédente, je peux compléter le tableau :

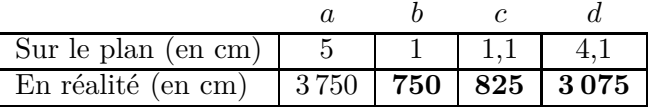

 $\times750$ 

Pour conclure, on convertit ses longueurs en m :

$$
a = 37.5 \text{ m}
$$
;  $b = 7.5 \text{ m}$ ;  $c = 8.25 \text{ m}$ ;  $d = 30.75 \text{ m}$ 

## Corrigé de l'exercice 3

Sur ce plan, la longueur *b* mesure en réalité 2,25 m :

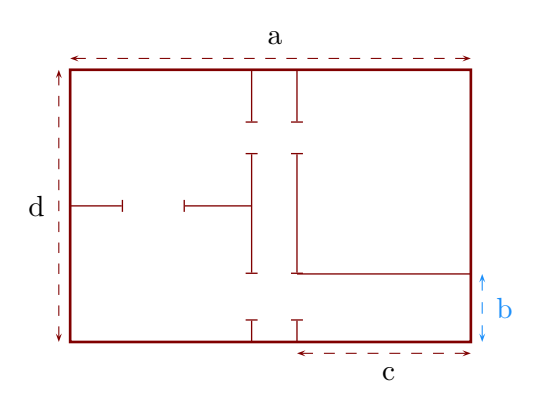

- ▶1. Déterminer l'échelle de ce plan. Sur le plan, je mesure que  $b = 0, 9$  cm. Or on sait que en réalité  $b = 2, 25$  m =  $225$  cm et  $2\,250 \div 9 = 250$ . L'échelle de ce plan est donc 1*/*250*<sup>e</sup>* .
- <span id="page-1-0"></span>◮**2.** Déterminer les longueurs réelles *a*, *c* et *d*.

Grâce à la question précédente, je peux compléter le tableau :

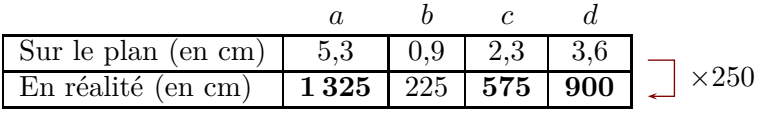

Pour conclure, on convertit ses longueurs en m :

 $a = 13,25 \,\mathrm{m}$  ;  $b = 2,25 \,\mathrm{m}$  ;  $c = 5,75 \,\mathrm{m}$  ;  $d = 9 \,\mathrm{m}$